## AMP für Endgeräte Mac Connector-Fehler  $\overline{\phantom{a}}$

## Inhalt

**Einführung** Verbindungstabelle

## **Einführung**

Der Connector kann Sie über ein Fault Raised-Ereignis informieren, wenn er eine Bedingung erkennt, die das ordnungsgemäße Funktionieren des Connectors beeinträchtigt. Ebenso teilt ein Fault Cleared-Ereignis mit, dass die Bedingung nicht mehr vorhanden ist.

## Verbindungstabelle

In der folgenden Tabelle werden Fehler und entsprechende Diagnoseschritte beschrieben.

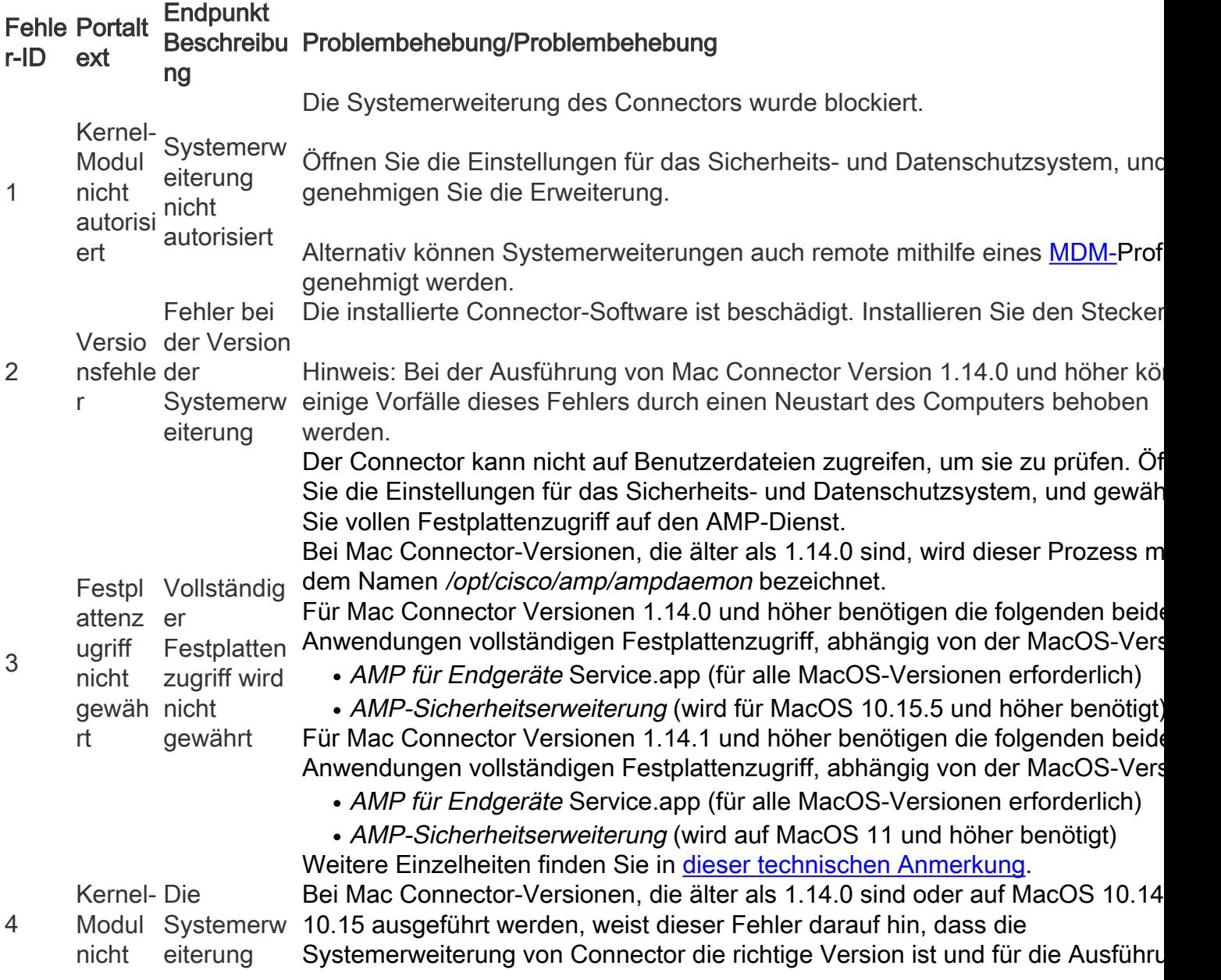

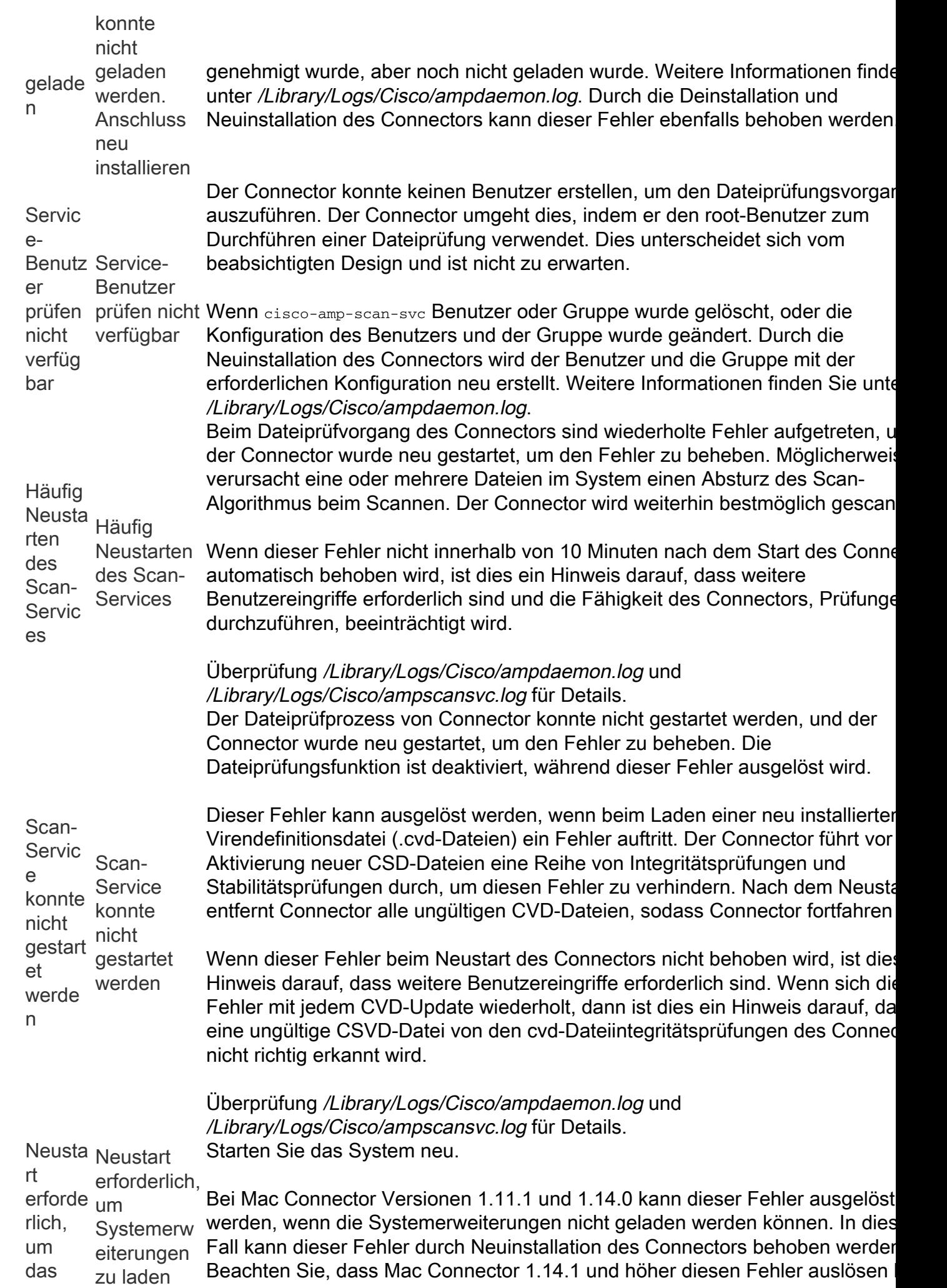

5

6

7

10

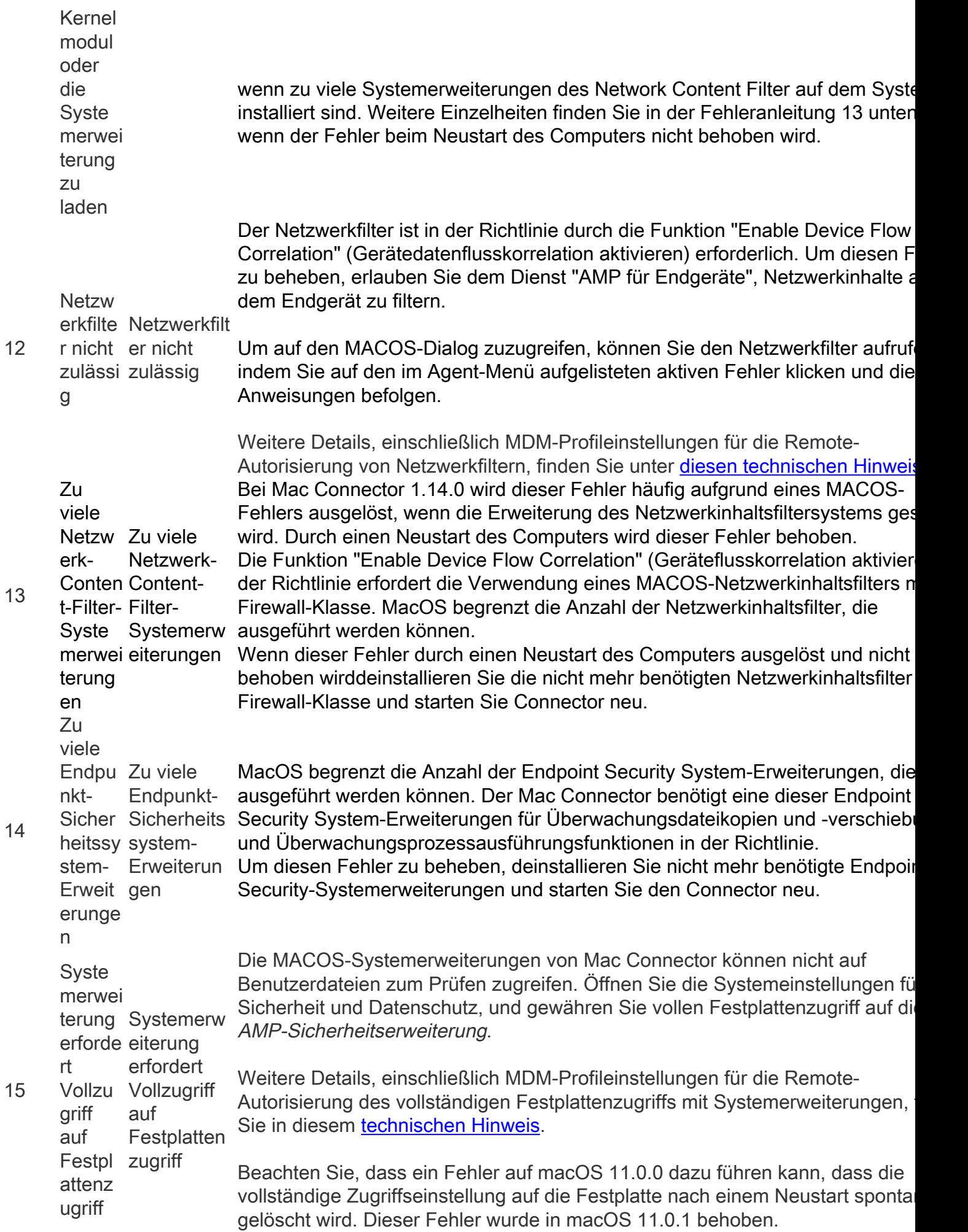